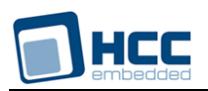

# **SNTP Client User Guide**

Version 1.80

For use with Simple Network Time Protocol (SNTP) Client module versions 1.13 and above

**Date:** 13-Nov-2017 15:11

All rights reserved. This document and the associated software are the sole property of HCC Embedded. Reproduction or duplication by any means of any portion of this document without the prior written consent of HCC Embedded is expressly forbidden.

HCC Embedded reserves the right to make changes to this document and to the related software at any time and without notice. The information in this document has been carefully checked for its accuracy; however, HCC Embedded makes no warranty relating to the correctness of this document.

# **Table of Contents**

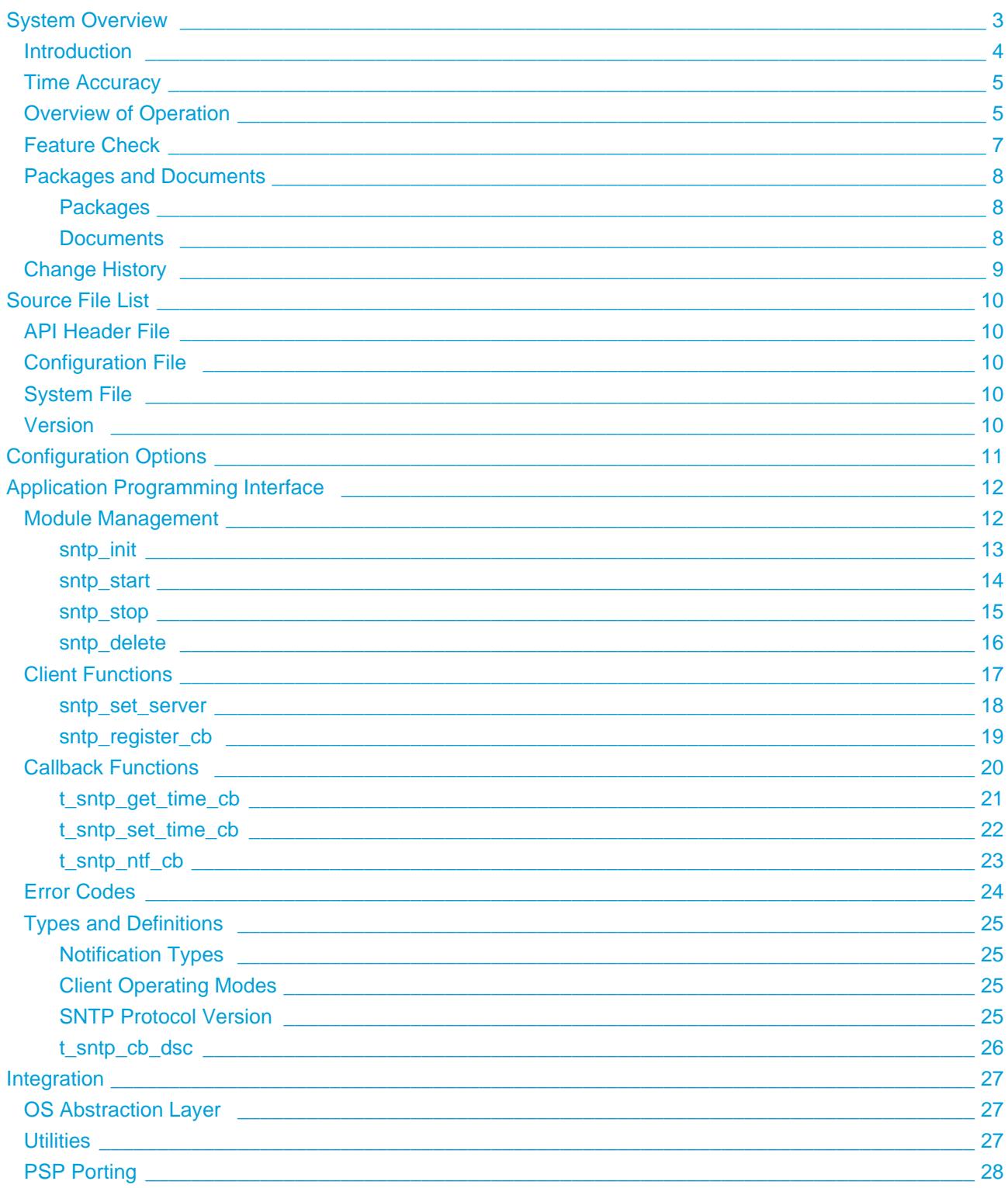

# <span id="page-2-0"></span>**1 System Overview**

This chapter contains the fundamental information for this module.

The component sections are as follows:

- [Introduction](#page-3-0) describes the main elements of the module. This section includes a diagram showing the position of this module within HCC's TCP/IP stack.
- [Time Accuracy](#page-4-0)  describes the two factors that influence the difference between the client time and the server time.
- [Overview of Operation](#page-4-1) presents a time sequence diagram that shows how the module operates.
- [Feature Check](#page-6-0) summarizes the main features of the module as bullet points.
- [Packages and Documents](#page-7-0)  the *Packages* section lists the packages that you need in order to use this module. The *Documents* section lists the relevant user guides.
- [Change History](#page-8-0)  lists the earlier versions of this manual, giving the software version that each manual describes.

# <span id="page-3-0"></span>**1.1 Introduction**

This guide is for those who want to implement HCC Embedded's Simple Network Time Protocol (SNTP) client module. This client module comprises a single task which handles communication with SNTP servers.

SNTP is used to synchronize clocks on computer systems in packet-switched networks. SNTP includes the On-Wire Protocol.

The SNTP module is part of the HCC MISRA-compliant TCP/IP stack, as shown below, and is designed specifically for use with it. (In this diagram green lines show interfaces available to users of the stack, red lines show interfaces internal to the TCP/IP system.)

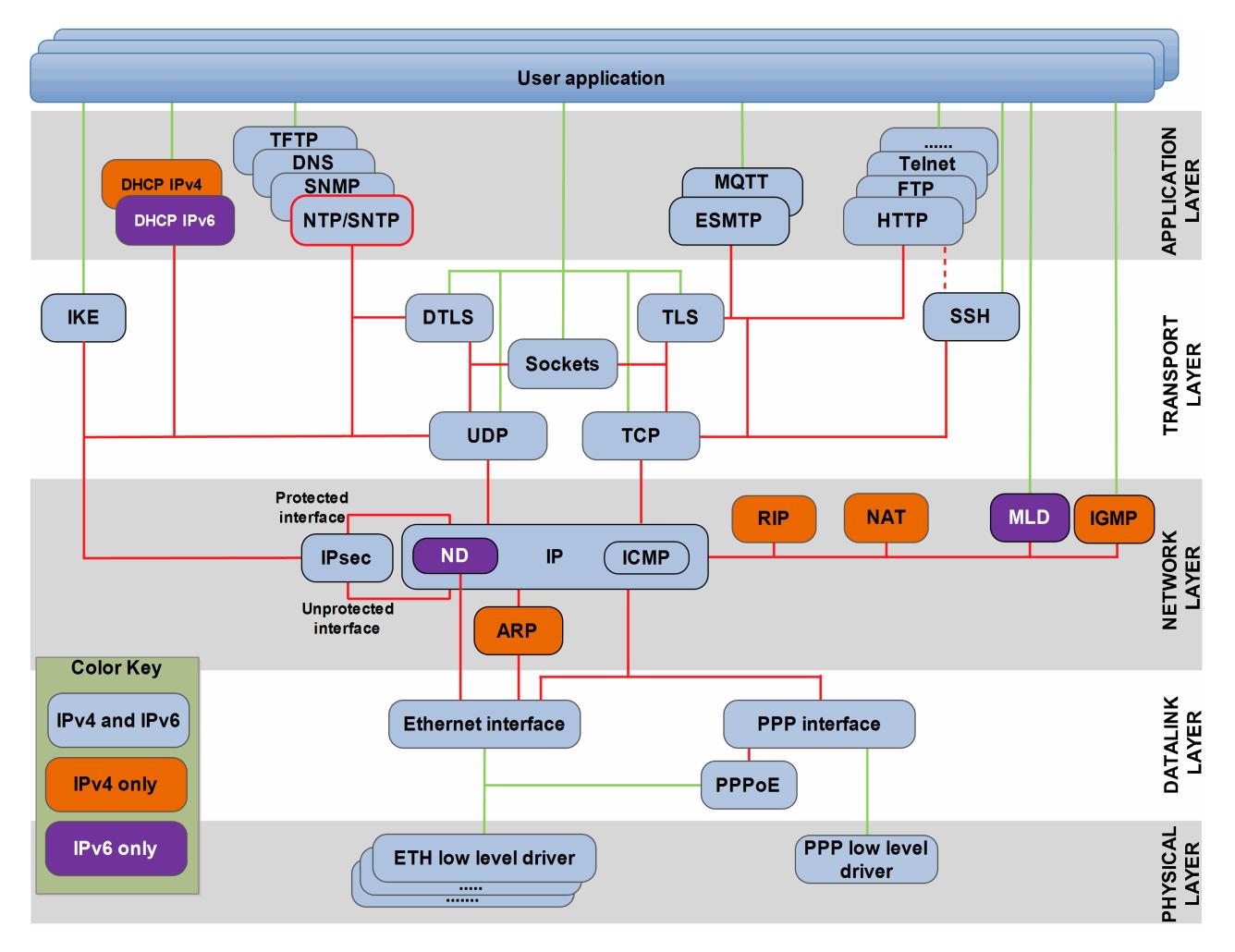

**Note:** This diagram shows both SNTP and its more complex alternative, the Network Time Protocol (NTP). These are mutually exclusive.

# <span id="page-4-0"></span>**1.2 Time Accuracy**

In general the time accuracy, the difference between the client time and the server time, depends on two factors:

- The transmission time between client and server; this is affected by network traffic. With SNTP there is only one server.
- The precision of the client's clock.

# **Transmission time**

Assuming that:

- T1 is the time needed to transmit a packet from client to server.
- T2 is the time needed to transmit a packet from server to client.

Then the time difference between the client and server time is equal to T2-T1. For example, if time T2-T1 is 1 ms, the client clock has a 1 ms offset from the server clock. This means that time accuracy is greatest when the transmission times are equal.

# **Local clock precision**

The time accuracy cannot be greater than the local clock precision. SNTP continuously corrects the time offset.

# <span id="page-4-1"></span>**1.3 Overview of Operation**

The SNTP module uses time servers on the internet to synchronize its own clock.

The following time sequence diagram shows how the module is used and specifically:

- 1. Module initialization.
- 2. How the module runs and interacts with SNTP servers.
- 3. How the module uses user-defined callback functions to update the system time.
- 4. Module termination.

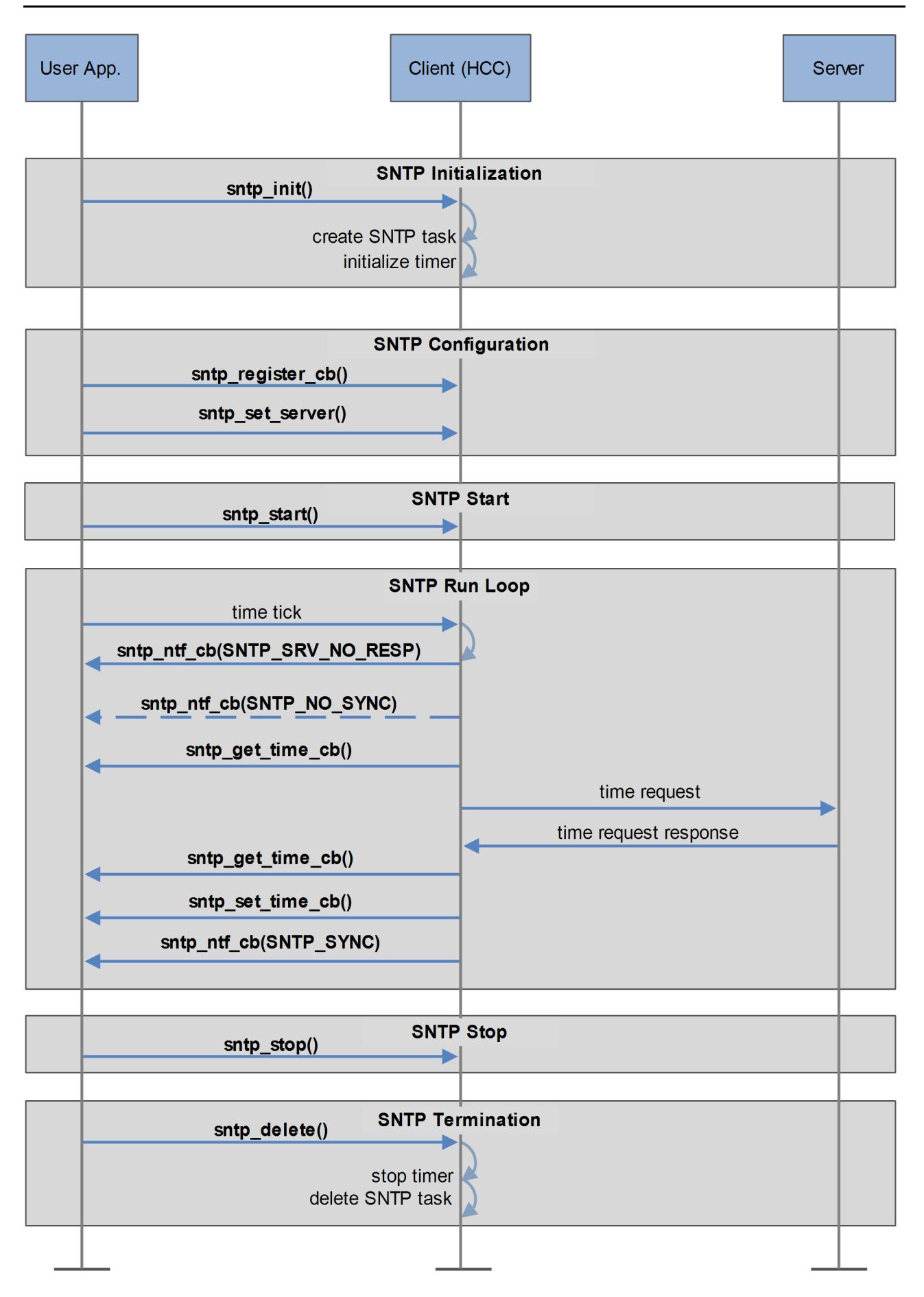

# <span id="page-6-0"></span>**1.4 Feature Check**

The main features of the system are the following:

- Conforms to the HCC Advanced Embedded Framework.
- Complies with HCC's MISRA-compliant TCP/IP stack.
- Designed for integration with both RTOS and non-RTOS based systems.
- The SNTP implementation is compliant with [RFC 1769,](http://www.ietf.org/rfc/rfc1769.txt) [RFC 2030](http://www.ietf.org/rfc/rfc2030.txt), and [RFC 4330.](http://www.ietf.org/rfc/rfc4330.txt)
- Supports the the On-Wire Protocol ([RFC 5905,](http://www.ietf.org/rfc/rfc5905.txt) Chapter 8).
- Supports SNTP unicast (RFC 1769), SNTP broadcast (RFC 2030), and SNTP manycast (RFC 4330).
- User demo package is available.

# <span id="page-7-0"></span>**1.5 Packages and Documents**

# <span id="page-7-1"></span>**Packages**

The following table lists the packages that you need in order to use this module:

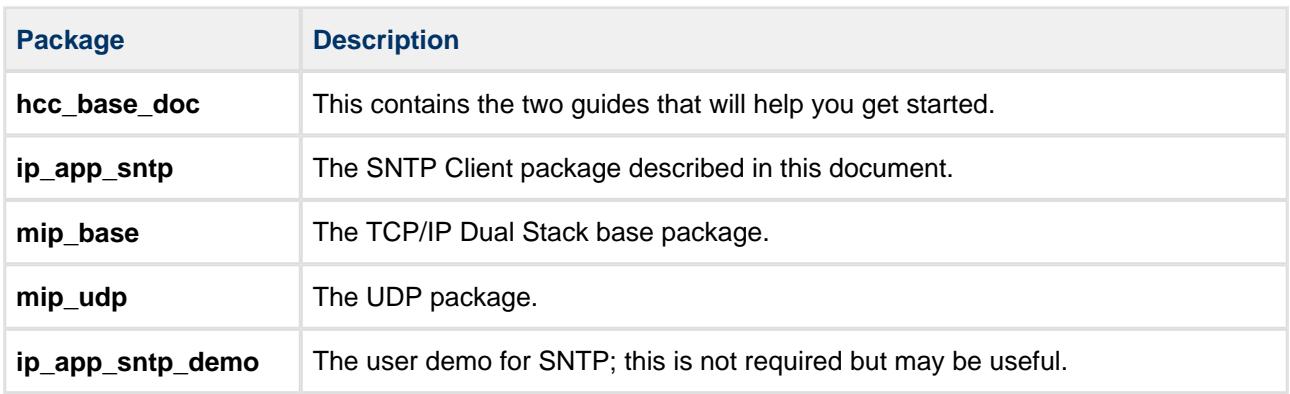

# <span id="page-7-2"></span>**Documents**

For an overview of the HCC TCP/IP stack software, see [Product Information](https://www.hcc-embedded.com/embedded-systems-software-products/tcp-stack-networking) on the main HCC website.

Readers should note the points in the [HCC Documentation Guidelines](https://doc.hcc-embedded.com/display/HCCDocRoot/HCC+Documentation+Guidelines) on the HCC documentation website.

#### **HCC Firmware Quick Start Guide**

This document describes how to install packages provided by HCC in the target development environment. Also follow the *Quick Start Guide* when HCC provides package updates.

# **HCC Source Tree Guide**

This document describes the HCC source tree. It gives an overview of the system to make clear the logic behind its organization.

#### **HCC TCP/IP Dual Stack System User Guide**

This is the core document that describes the complete TCP/IP stack. It covers both IPv4 and IPv6 systems.

#### **HCC UDP User Guide**

This manual documents the UDP package.

#### **HCC SNTP Client User Guide**

This is this document.

# <span id="page-8-0"></span>**1.6 Change History**

This section describes past changes to this manual.

- To view or download earlier manuals, see [TCP/IP PDFs](https://doc.hcc-embedded.com/display/HCCDocRoot/TCPIP+PDFs).
- For the history of changes made to the package code itself, see [History: ip\\_app\\_sntp.](https://doc.hcc-embedded.com/display/HCCDocRoot/History%3A+ip_app_sntp)

The current version of this manual is 1.80. The previous versions are as follows:

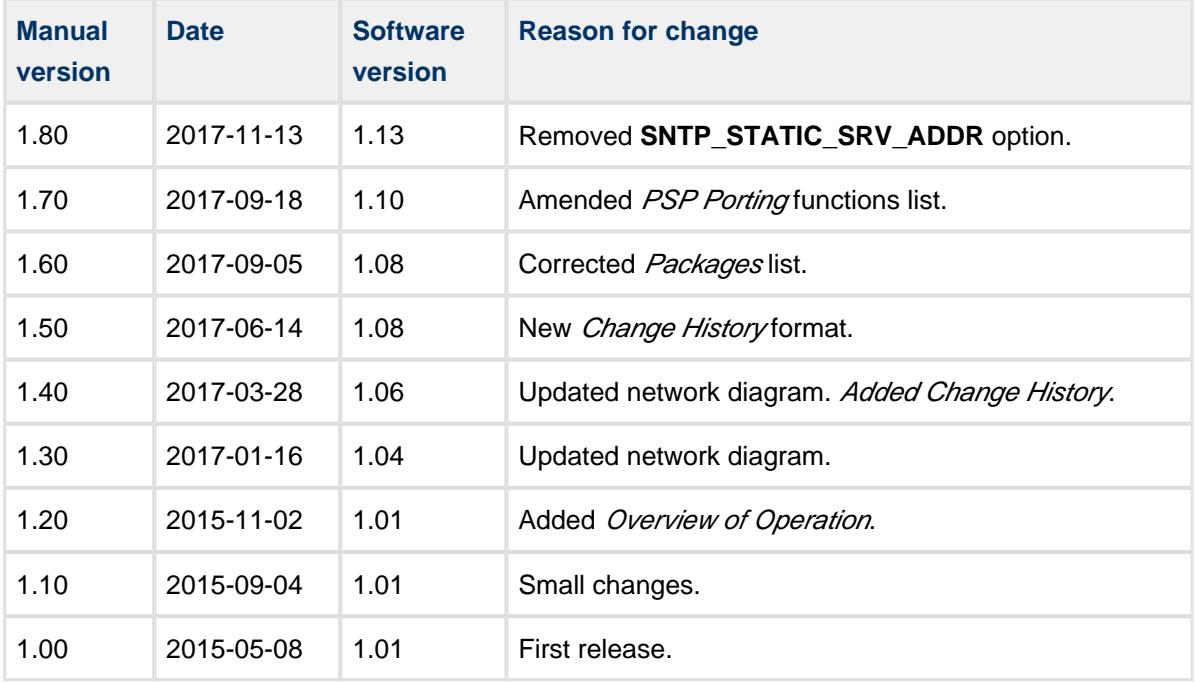

# <span id="page-9-0"></span>**2 Source File List**

The following sections describe all the source code files included in the system. These files follow the HCC Embedded standard source tree system, described in the *[HCC Source Tree Guide](https://doc.hcc-embedded.com/display/STQSG/Source+Tree+Guide)*. All references to file pathnames refer to locations within this standard source tree, not within the package you initially receive.

**Note:** Do not modify any files except the configuration file.

# <span id="page-9-1"></span>**2.1 API Header File**

The file **src/api/api\_ip\_app\_sntp.h** is the only file that should be included by an application using this module. For details of the API functions, see [Application Programming Interface.](#page-11-0)

# <span id="page-9-2"></span>**2.2 Configuration File**

The file **src/config/config sntp.h** is the only file in the module that you should modify. Configure this as required. For details of the options, see [Configuration Options](#page-10-0).

# <span id="page-9-3"></span>**2.3 System File**

The file **src/ip/apps/sntp/sntp.c** is the source code file. **This file should only be modified by HCC**.

# <span id="page-9-4"></span>**2.4 Version**

The file **src/version/ver** ip app sntp.h contains the version number of this module. This version number is checked by all modules that use this module to ensure system consistency over upgrades.

# <span id="page-10-0"></span>**3 Configuration Options**

Set the configuration options in the file **src/config/config\_sntp.h**. This section lists the available options and their default values**.**

# SNTP\_CLIENT\_TASK\_STACK\_SIZE

The size of the stack used by the client task. The default is 1024.

# **SNTP\_CLIENT\_PORT**

The SNTP client port. The default is 1023; do not set a value lower than this.

# **SNTP\_POLL\_INTERVAL**

The time interval used for communicating with the SNTP server. The default is 4.

# **SNTP\_USE\_SOCKET**

Keep this at the default of 0 to use the native HCC implementation. Set it to 1 to use the BSD sockets implementation.

# **SNTP\_USE\_IP\_V6\_SOCKET**

Keep this at the default of 0 to use the BSD sockets implementation with IPv4. Set it to 1 to use BSD sockets with IPv6.

# **SNTP\_USE\_STD\_SOCKET**

Keep this at the default of 0 to use the HCC socket implementation. Set it to 1 to use the standard socket implementation.

# <span id="page-11-0"></span>**4 Application Programming Interface**

This section describes the Application Programming Interface (API) functions. It includes all the functions that are available to an application program.

# <span id="page-11-1"></span>**4.1 Module Management**

The functions are the following:

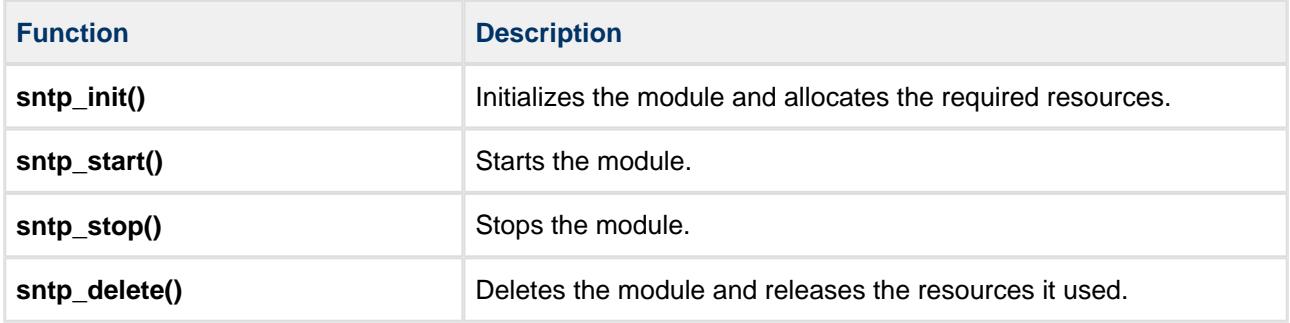

# <span id="page-12-0"></span>**sntp\_init**

Use this function to initialize the client module and allocate the required resources.

**Note:** Call this before any other SNTP function.

#### **Format**

```
t_sntp_ret sntp_init ( void )
```
#### **Arguments**

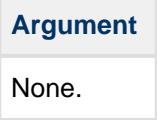

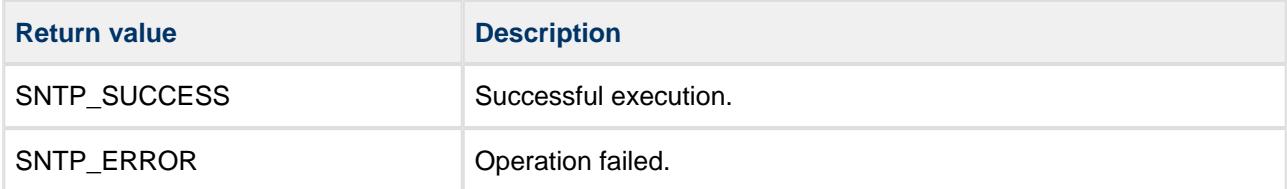

# <span id="page-13-0"></span>**sntp\_start**

Use this function to start the client module.

**Note:** Call **sntp\_init()** before this function.

#### **Format**

```
t_sntp_ret sntp_start ( void )
```
# **Arguments**

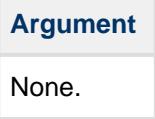

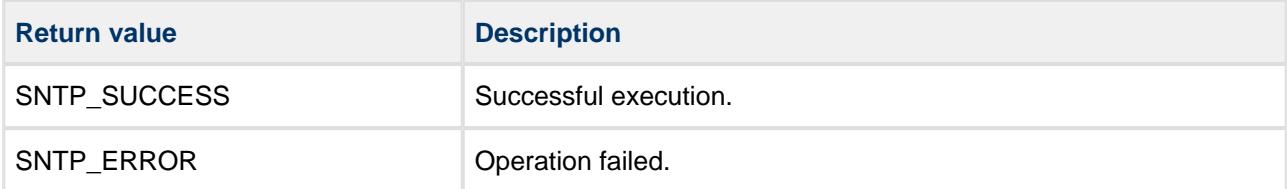

# <span id="page-14-0"></span>**sntp\_stop**

Use this function to stop the client module.

This clears connection data and closes all open SNTP connections.

#### **Format**

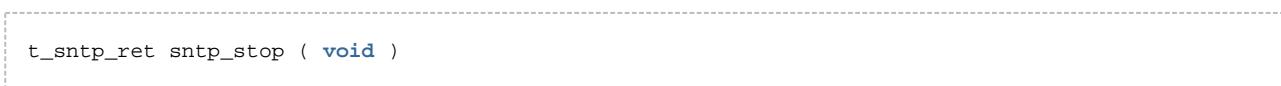

#### **Arguments**

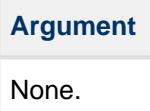

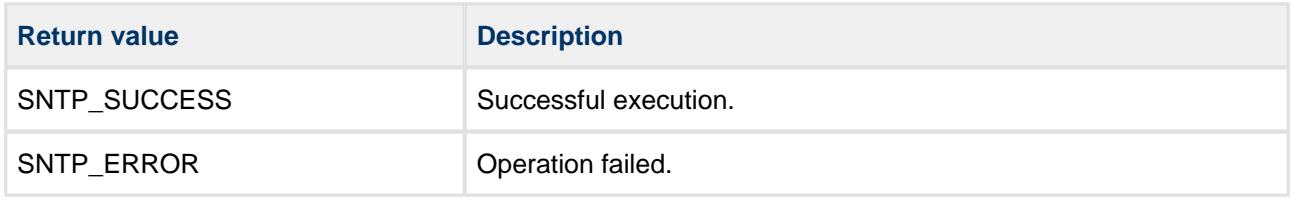

# <span id="page-15-0"></span>**sntp\_delete**

Use this function to delete the client module and release the associated resources.

# **Format**

t\_sntp\_ret sntp\_delete ( **void** )

# **Arguments**

-----------------------

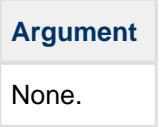

#### **Return Values**

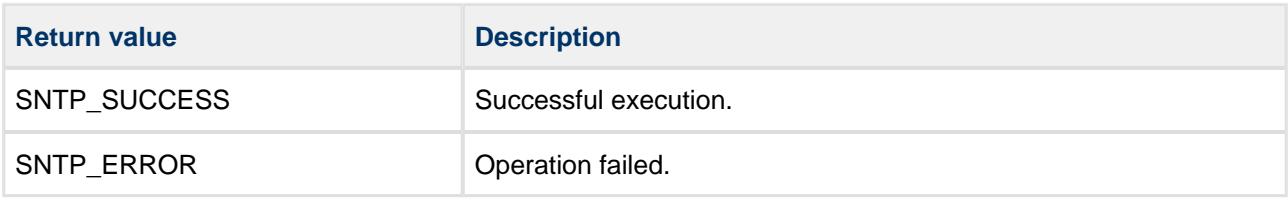

# <span id="page-16-0"></span>**4.2 Client Functions**

The functions are the following:

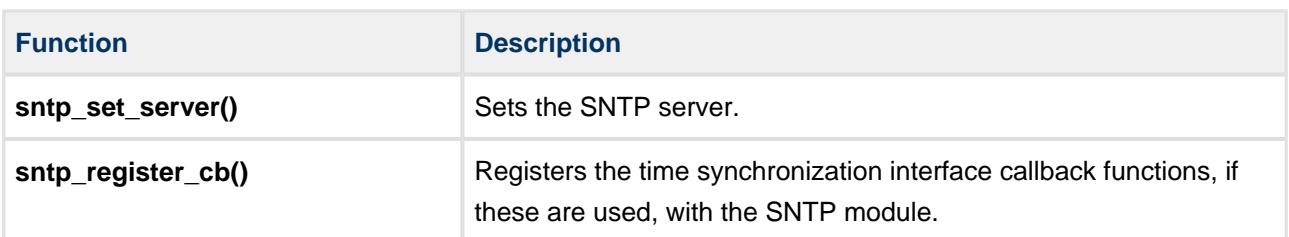

# <span id="page-17-0"></span>**sntp\_set\_server**

Use this function to set the SNTP server configuration.

**Note:** This function can only be called in the stopped state. The system is in this state between calls of **sntp\_init()** and **sntp\_start()**, and also after a call of **sntp\_stop()**.

#### **Format**

```
t_sntp_ret sntp_set_server (
  uint8_t b_sec,
t_ip_port * p_port,
uint8_t ver,
uint8_t mode )
```
#### **Arguments**

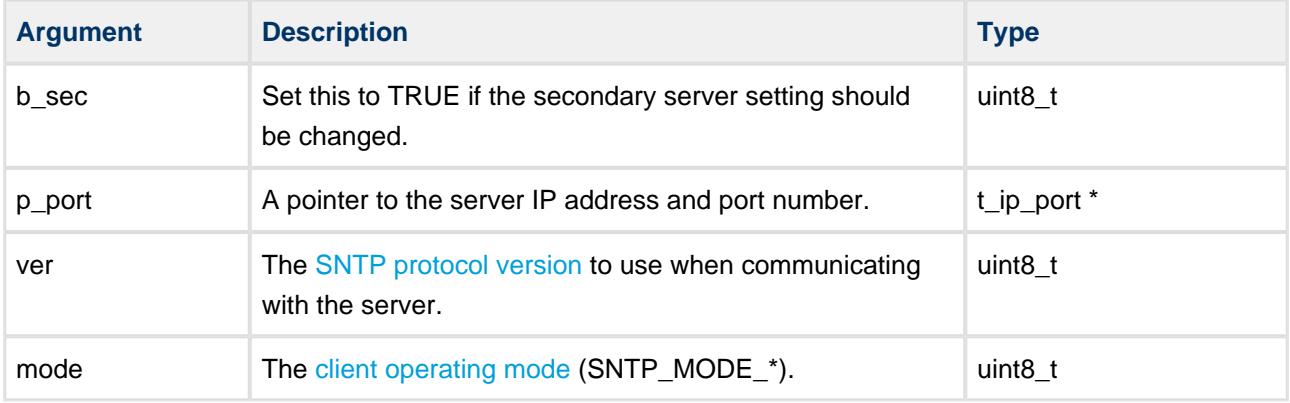

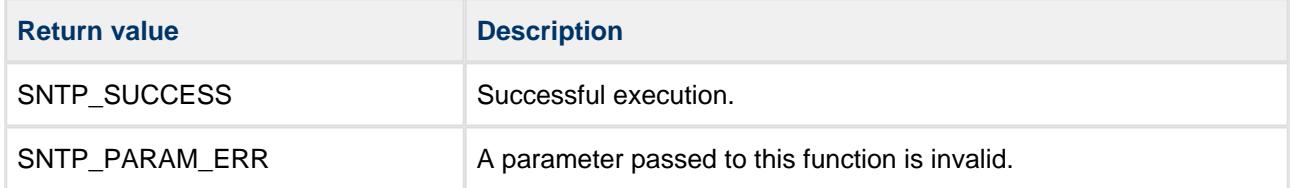

# <span id="page-18-0"></span>**sntp\_register\_cb**

Use this function to register the time synchronization interface callback functions, if these are used, with the SNTP module.

**Note:** This function can only be called in the stopped state. The system is in this state between calls of **sntp\_init()** and **sntp\_start()**, and also after a call of **sntp\_stop()**.

# **Format**

```
t_sntp_ret sntp_register_cb ( const t_sntp_cb_dsc * const p_cb_dsc )
```
#### **Arguments**

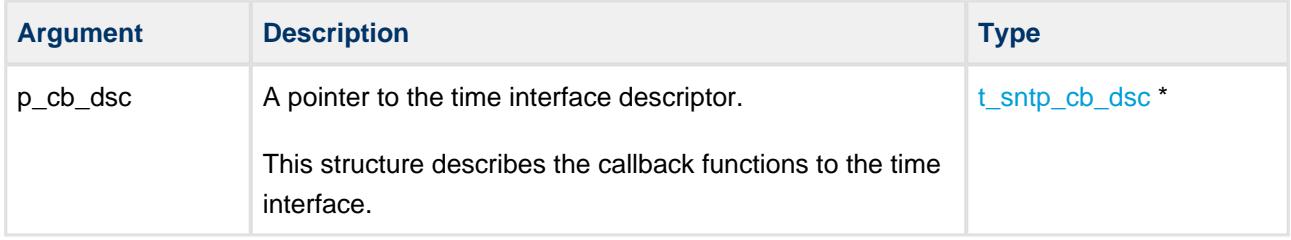

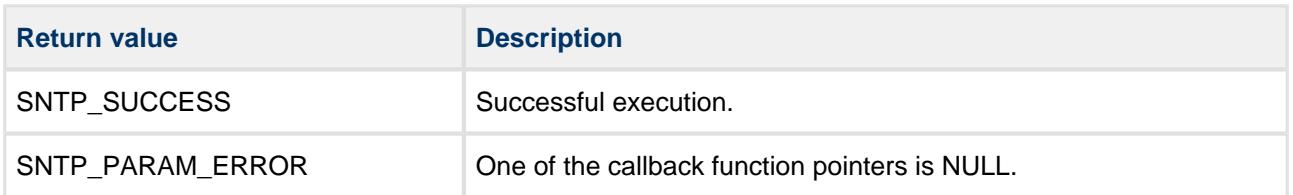

# <span id="page-19-0"></span>**4.3 Callback Functions**

These functions provide the interface to the SNTP server. You can implement these as required.

#### **Note:**

- It is the user's responsibility to provide any callback functions the application requires. Providing such functions is optional.
- All callback functions are called from the same task context and are protected against concurrent calls; no callback function can interrupt another callback function.

The callbacks are the following:

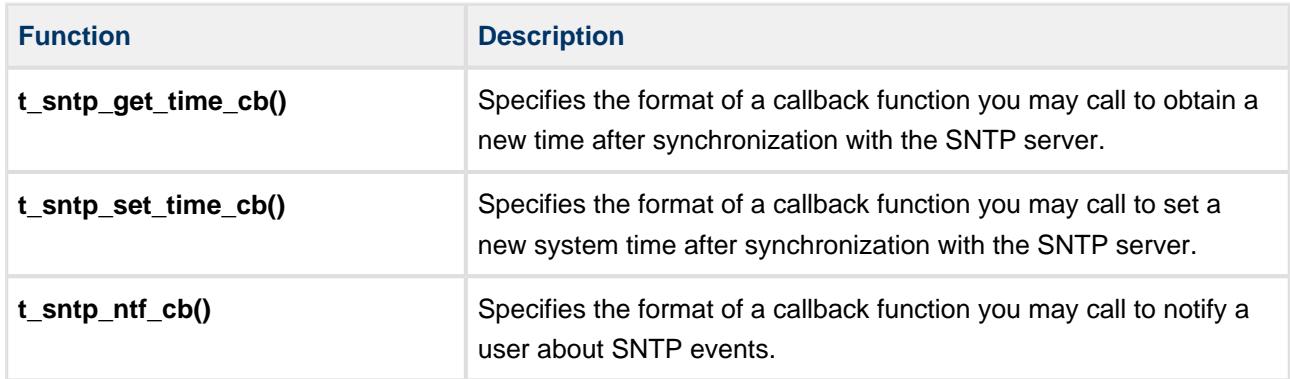

# <span id="page-20-0"></span>**t\_sntp\_get\_time\_cb**

The **t\_sntp\_get\_time\_cb()** definition specifies the format of a callback function that may be called to get the current system time after synchronization with the SNTP server.

SNTP 64 bit timestamps comprise a 32 bit part for seconds and a 32 bit part for fractional seconds. The returned parameters contain these two components.

# **Format**

```
typedef void ( * t_sntp_get_time_cb ) ( 
uint32_t * p_seconds,
uint32_t * p_fraction )
```
# **Arguments**

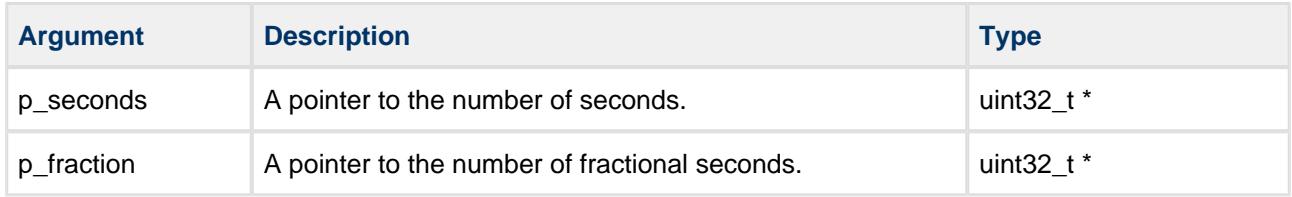

# **Return Codes**

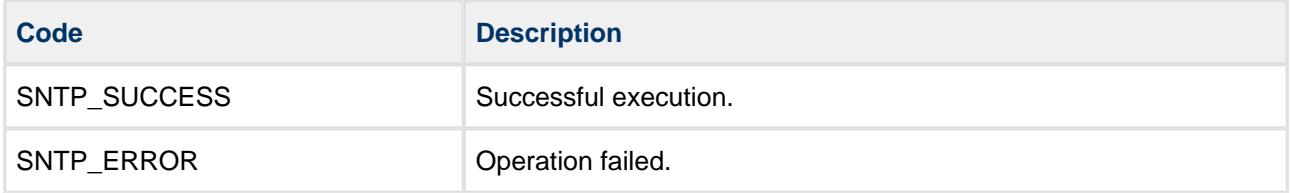

# <span id="page-21-0"></span>**t\_sntp\_set\_time\_cb**

The **t\_sntp\_set\_time\_cb()** definition specifies the format of the callback function which may be called to set a new time after synchronization with the SNTP server.

SNTP 64 bit timestamps comprise a 32 bit part for seconds and a 32 bit part for fractional seconds. The parameters contain these two components.

# **Format**

```
typedef void ( * t_sntp_set_time_cb ) ( 
   uint32_t seconds,
   uint32_t fraction )
```
# **Arguments**

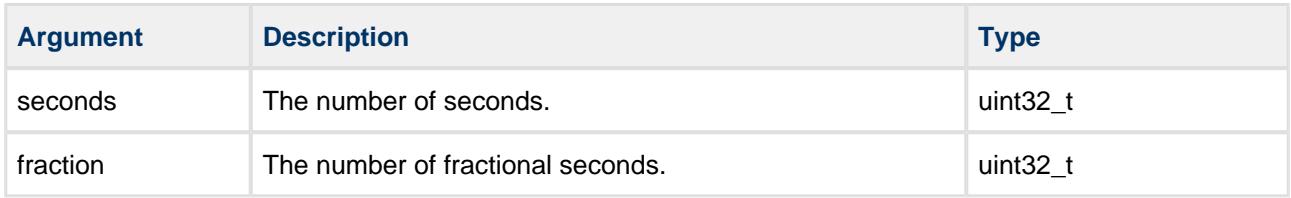

# **Return Codes**

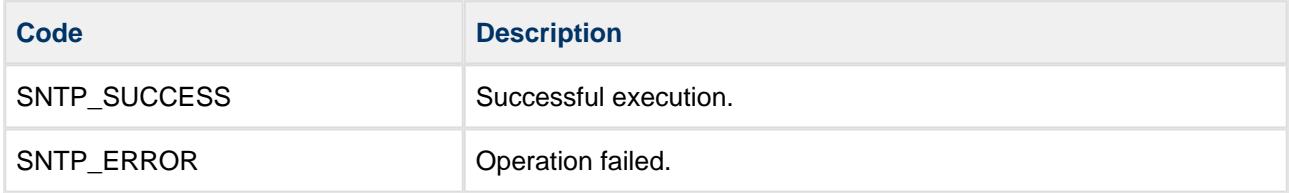

# <span id="page-22-0"></span>**t\_sntp\_ntf\_cb**

The **t\_sntp\_ntf\_cb()** definition specifies the format of a callback function which may be used to notify a user about SNTP events.

# **Format**

```
typedef void ( * t_sntp_ntf_cb ) ( uint32_t ntf )
```
# **Arguments**

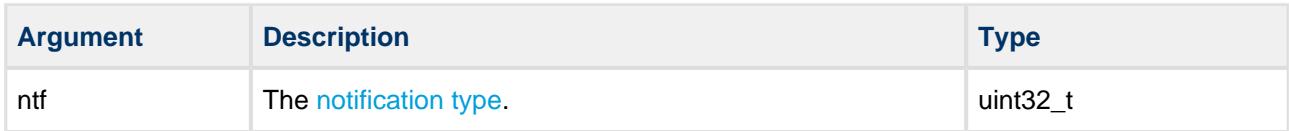

#### **Return Codes**

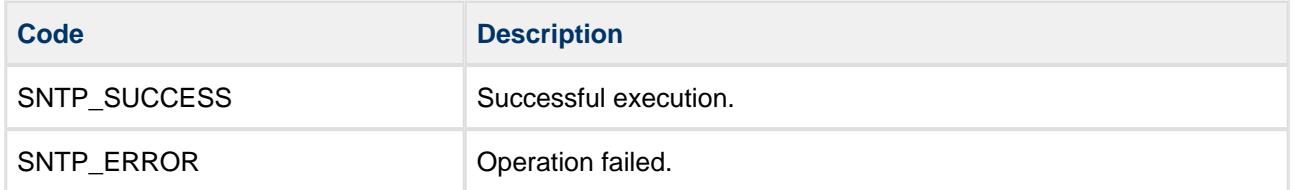

# <span id="page-23-0"></span>**4.4 Error Codes**

If a function executes successfully, it returns with SNTP\_SUCCESS, a value of 0. The following table shows the meaning of the SNTP error codes.

Note: Also check error code values in the base system by using the HCC TCP/IP Dual Stack System User Guide.

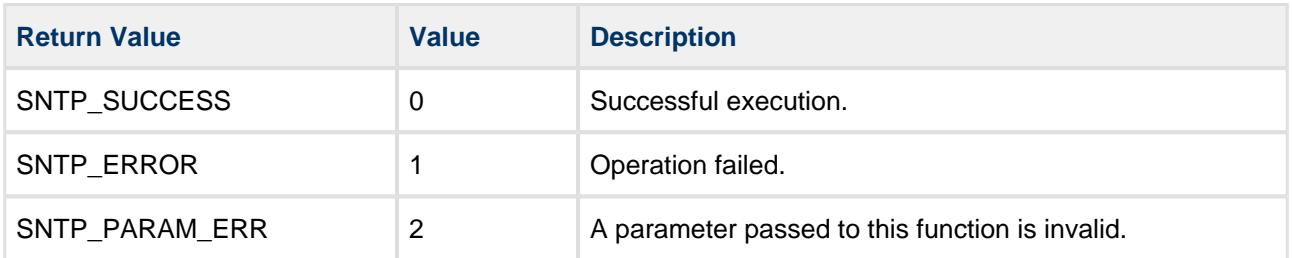

# <span id="page-24-0"></span>**4.5 Types and Definitions**

This section describes the main elements that are defined in the API Header file.

# <span id="page-24-1"></span>**Notification Types**

The following notifications may be sent by an SNTP client:

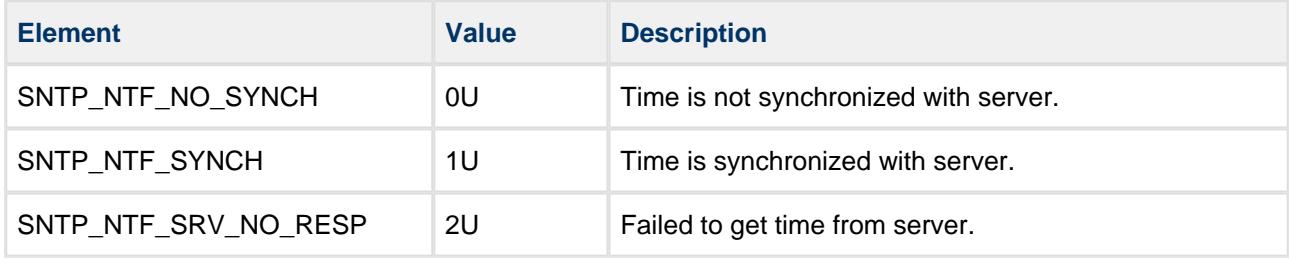

# <span id="page-24-2"></span>**Client Operating Modes**

The following client operating modes may be used:

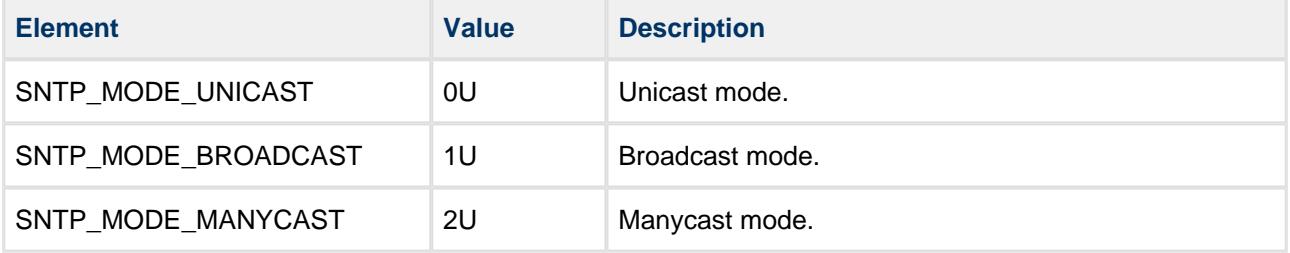

# <span id="page-24-3"></span>**SNTP Protocol Version**

The following protocol versions may be used:

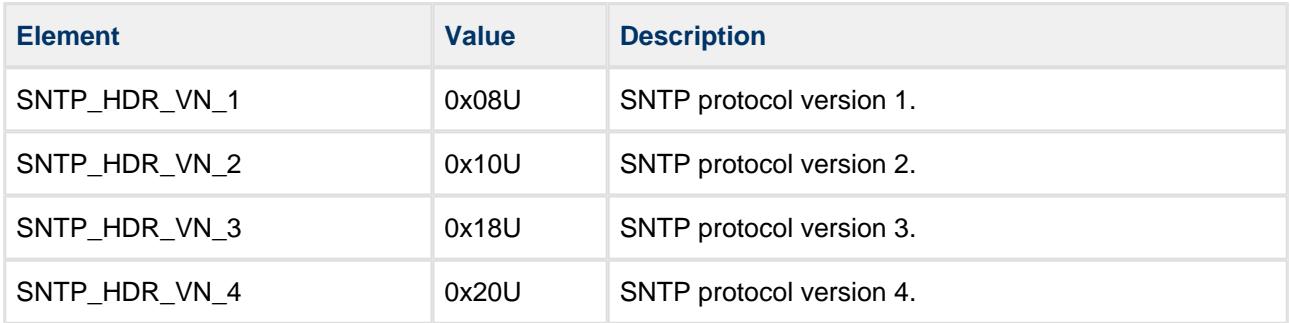

# <span id="page-25-0"></span>**t\_sntp\_cb\_dsc**

The  $t$ \_sntp\_cb\_dsc structure defines the time synchronization interface.

Its elements are as follows:

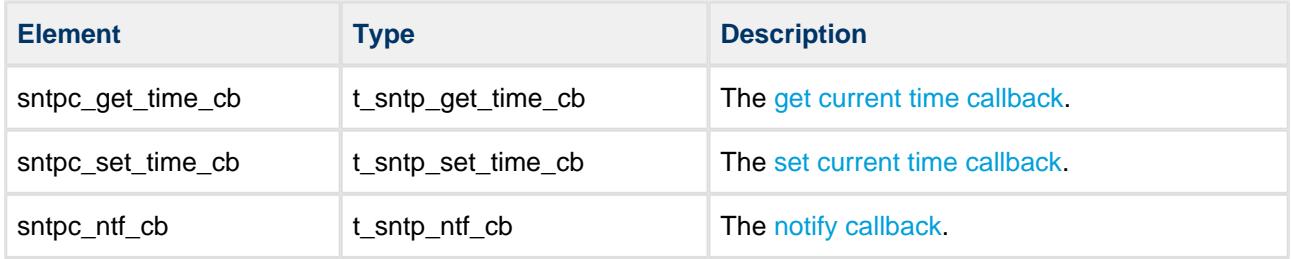

# <span id="page-26-0"></span>**5 Integration**

This section describes all aspects of the SNTP Client module that require integration with your target project. This includes porting and configuration of external resources.

# <span id="page-26-1"></span>**5.1 OS Abstraction Layer**

All HCC modules use the OS Abstraction Layer (OAL). This allows modules to run seamlessly with a wide variety of RTOSes, or without an RTOS.

This module uses the following OAL components:

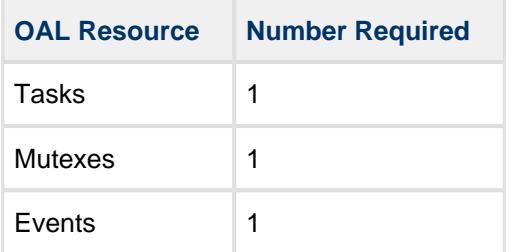

# <span id="page-26-2"></span>**5.2 Utilities**

The code creates and uses a single timer in the **hcc\_timer** module.

The **hcc\_timer** module is included in your system when you install the base TCP/IP modules.

# <span id="page-27-0"></span>**5.3 PSP Porting**

The Platform Support Package (PSP) is designed to hold all platform-specific functionality, either because it relies on specific features of a target system, or because this provides the most efficient or flexible solution for the developer. For full details of its functions and macros, see the HCC Base Platform Support Package User Guide.

The module makes use of the following standard PSP functions:

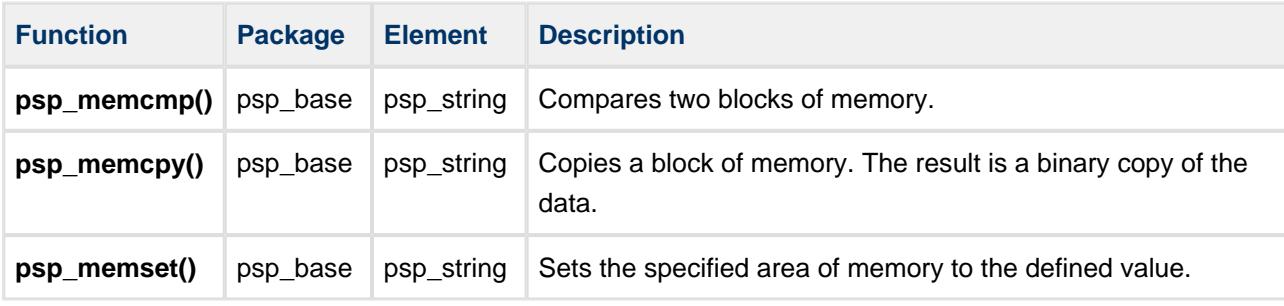

The module makes use of the following standard PSP macros:

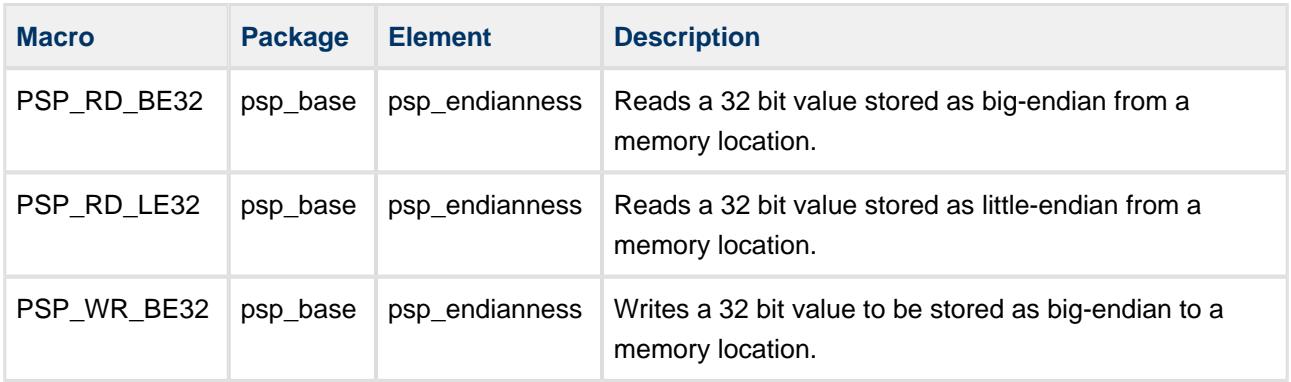